Правительство Санкт-Петербурга Комитет по науке и высшей школе

Санкт-Петербургское государственное бюджетное профессиональное образовательное учреждение «АКАДЕМИЯ ТРАНСПОРТНЫХ ТЕХНОЛОГИЙ»

ПРИНЯТО на заседании педагогического совета Протокол от « 27 » апреля 2022 г. N<sup>o</sup> 5

# УТВЕРЖДЕНО

Приказом директора СПб ГБПОУ «АТТ» от « 27 » апреля 2022 г. № 705/41д

**РАБОЧАЯ ПРОГРАММА**

 ДОКУМЕНТ ПОДПИСАН ЭЛЕКТРОННОЙ ПОДПИСЬЮ

Сертификат: 03E00D6A00C6ADE38341037E0A85BC7398 Владелец: СПБ ГБПОУ "АТТ" Действителен: с 19.10.2021 до 19.01.2023

Дисциплина: ОП. 02 Инженерная графика

Специальность: 08.02.09 Монтаж, наладка и эксплуатация электрооборудования промышленных и гражданских зданий

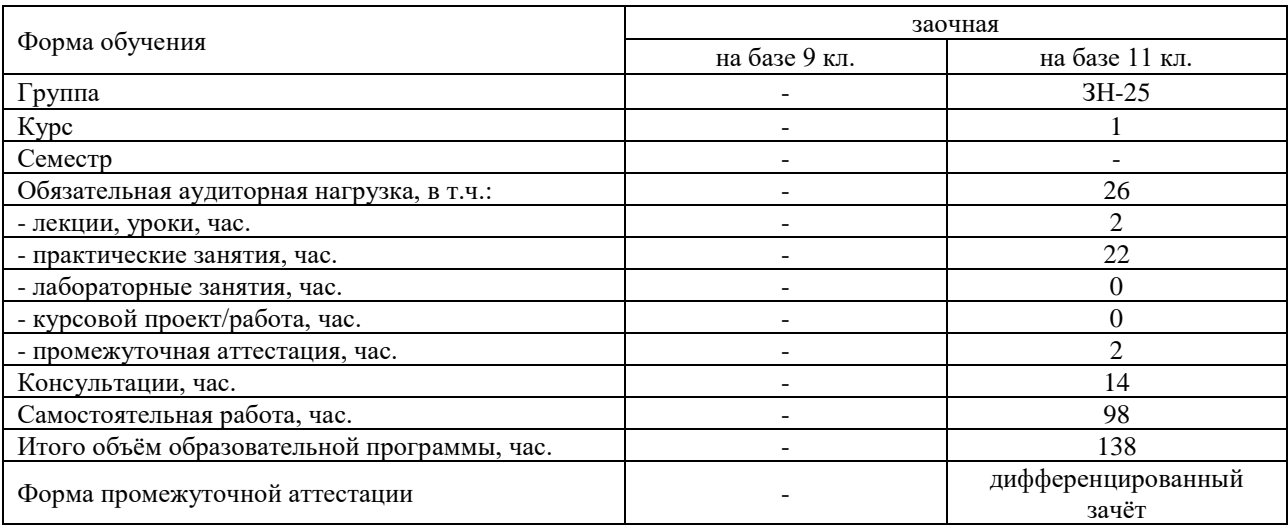

Рабочая программа составлена в соответствии с требованиями Федерального государственного образовательного стандарта (далее ФГОС) среднего профессионального образования (далее СПО) по специальности 08.02.09 Монтаж, наладка и эксплуатация электрооборудования промышленных и гражданских зданий, утвержденного приказом Министерства образования и науки РФ № 44 от 23.01.2018 года.

Разработчик:

Преподаватель СПб ГБПОУ «АТТ» Силенок Н.Н.

Рассмотрено и одобрено на заседании цикловой комиссии № 7 «Техническая механика и графика» Протокол № 8 от « 09 » марта 2022 г.

Председатель ЦК Силенок Н.Н.

Проверено:

Зав. библиотекой Кузнецова В.В.

Методист Потапова Ю.В.

Зав. метод. Кабинетом Мельникова Е.В.

Рекомендовано и одобрено: Методическим советом СПб ГБПОУ «АТТ» Протокол № 4 от « 30 » марта 2022 г.

Председатель Методического совета Вишневская М.В., зам. директора по УР

Акт согласования с работодателем № 1 от « 27 » апреля 2022 г.

## **Содержание**

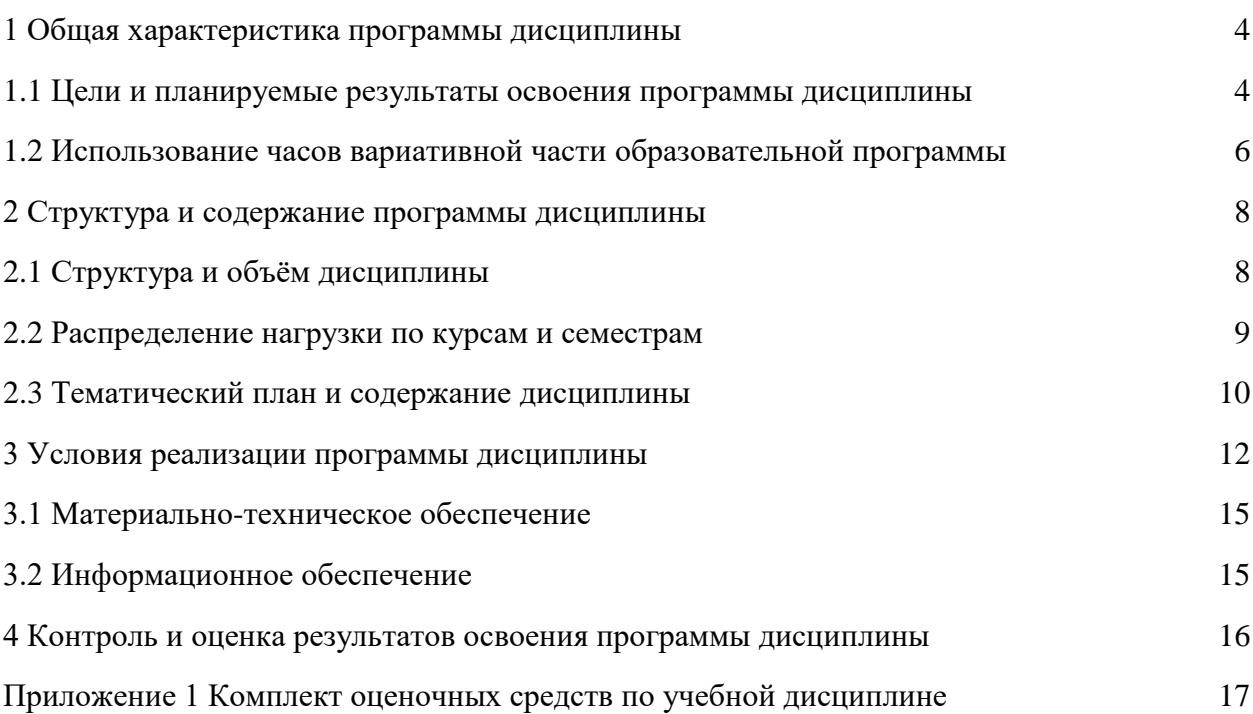

#### **1 Общая характеристика программы учебной дисциплины**

#### **1.1 Цели и планируемые результаты освоения программы дисциплины**

**Цели дисциплины:** сформировать у обучающихся умение применять аппарат инженерной графики для решения задач специальности.

**Задачи дисциплины:** в результате изучения обучающийся должен иметь следующие умения и знания.

Уметь:

У1 - выполнять графические изображения технологического оборудования и технологических схем в ручной и машинной графике.

У2 - читать чертежи и схемы.

Знать:

З1 - законы, методы и приемы проекционного черчения;

З2 - правила оформления текстовых и графических документов;

З3 - требования стандартов единой системы конструкторской документации и системы проектной документации для строительства к оформлению и составлению чертежей и схем.

**Изучение дисциплины направлено на формирование следующих общих и профессиональных компетенций или их составляющих (элементов), достижения личностных результатов.**

Общие компетенции.

ОК 01. Выбирать способы решения задач профессиональной деятельности применительно к различным контекстам;

ОК 02. Осуществлять поиск, анализ и интерпретацию информации, необходимой для выполнения задач профессиональной деятельности.

ОК 03. Планировать и реализовывать собственное профессиональное и личностное развитие.

ОК 09. Использовать информационные технологии в профессиональной деятельности;

ОК 10 Пользоваться профессиональной документацией на государственном и иностранном языке.

Профессиональные компетенции

ПК 1.1. Организовывать и осуществлять эксплуатацию электроустановок промышленных и гражданских зданий.

ПК 1.3. Организовывать и производить ремонт электроустановок промышленных и гражданских зданий.

ПК 2.1. Организовывать и производить монтаж силового электрооборудования промышленных и гражданских зданий с соблюдением технологической последовательности.

ПК 2.2. Организовывать и производить монтаж осветительного электрооборудования промышленных и гражданских зданий с соблюдением технологической последовательности;

ПК 2.4. Участвовать в проектировании силового и осветительного электрооборудования.

ПК 3.4. Участвовать в проектировании электрических сетей.

Личностные результаты

ЛР 19 Уважительное отношения обучающихся к результатам собственного и чужого труда.

ЛР 21 Приобретение обучающимися опыта личной ответственности за развитие группы обучающихся.

ЛР 22 Приобретение навыков общения и самоуправления.

ЛР 23 Получение обучающимися возможности самораскрытия и самореализация личности.

ЛР 25 Осуществлять поиск, анализ и интерпретацию информации, необходимой для выполнения задач профессиональной деятельности.

ЛР 28 Работать в коллективе и команде, эффективно взаимодействовать с коллегами, руководством, клиентами.

ЛР 29 Осуществлять устную и письменную коммуникацию на государственном языке с учетом особенностей социального и культурного контекста.

ЛР 31 Активно применяющий полученные знания на практике.

ЛР 33 Проявление терпимости и уважения к обычаям и традициям народов России и других государств, способности к межнациональному и межконфессиональному согласию.

ЛР 39 Проявлять доброжелательность к окружающим, деликатность, чувство такта и готовность оказать услугу каждому кто в ней нуждается.

### **1.2 Использование часов вариативной части образовательной программы**

Дисциплина входит в общетехнический учебный цикл и предусматривает использование часов вариативной части.

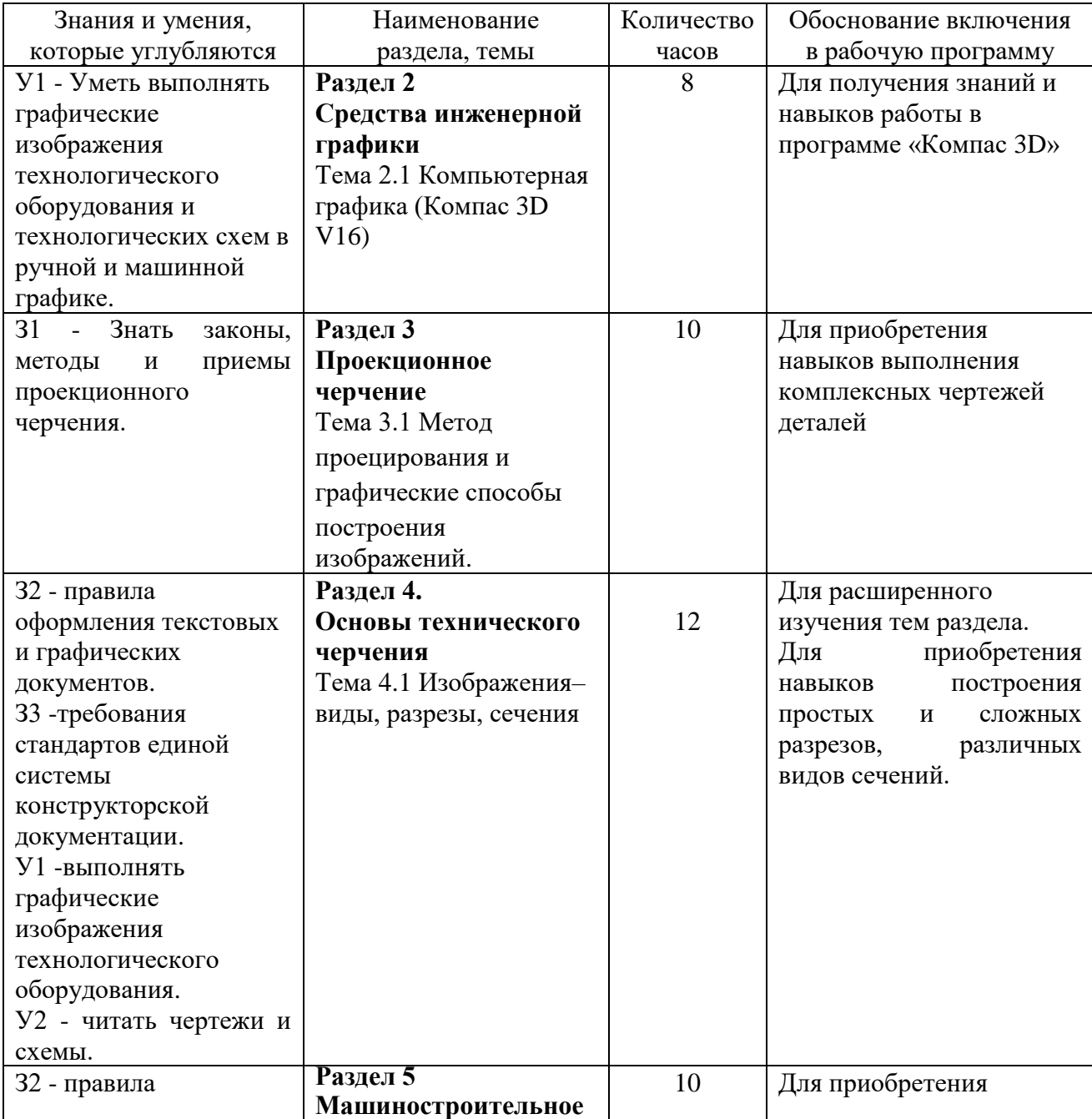

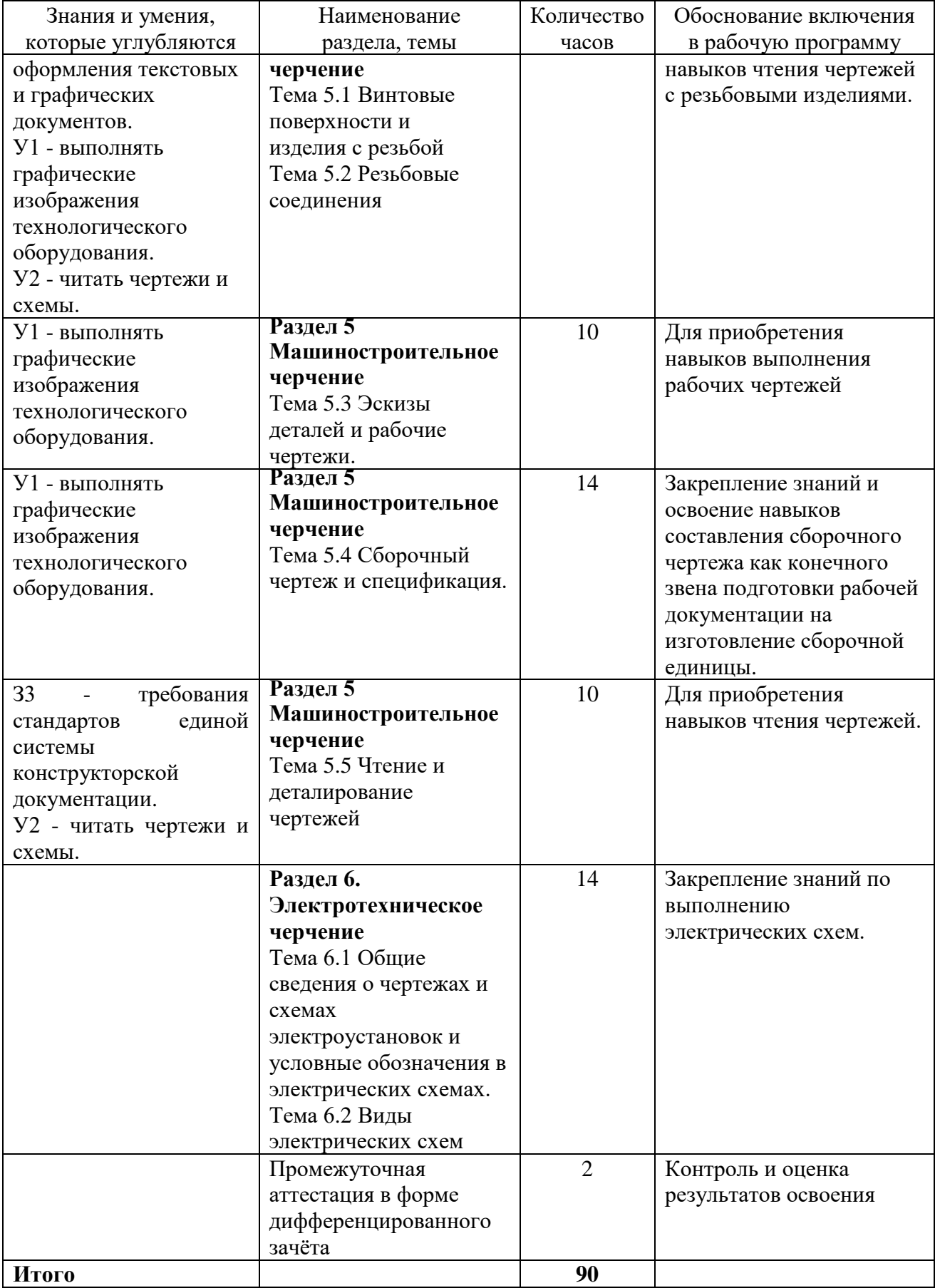

# **2 Структура и содержание программы дисциплины**

# **2.1 Структура и объем дисциплины**

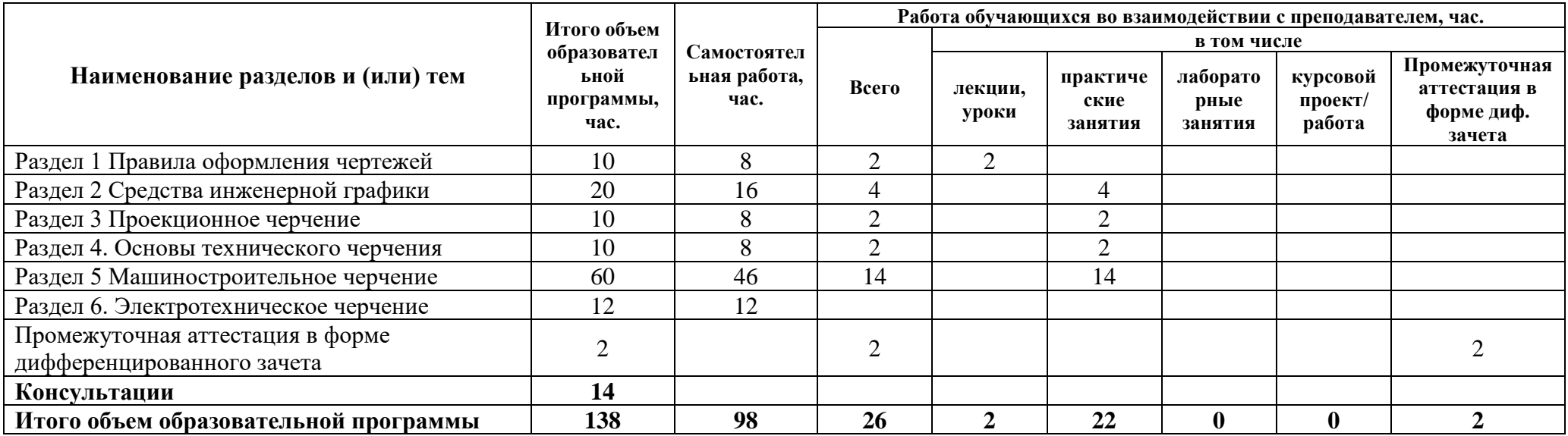

## **2.2 Распределение часов по курсам и семестрам**

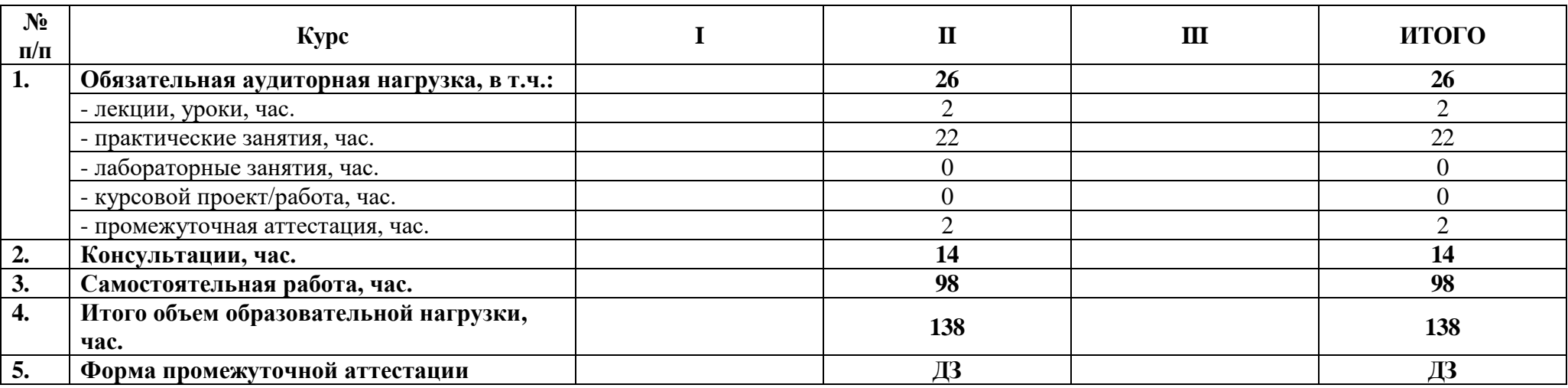

# **2.3 Тематический план и содержание дисциплины**

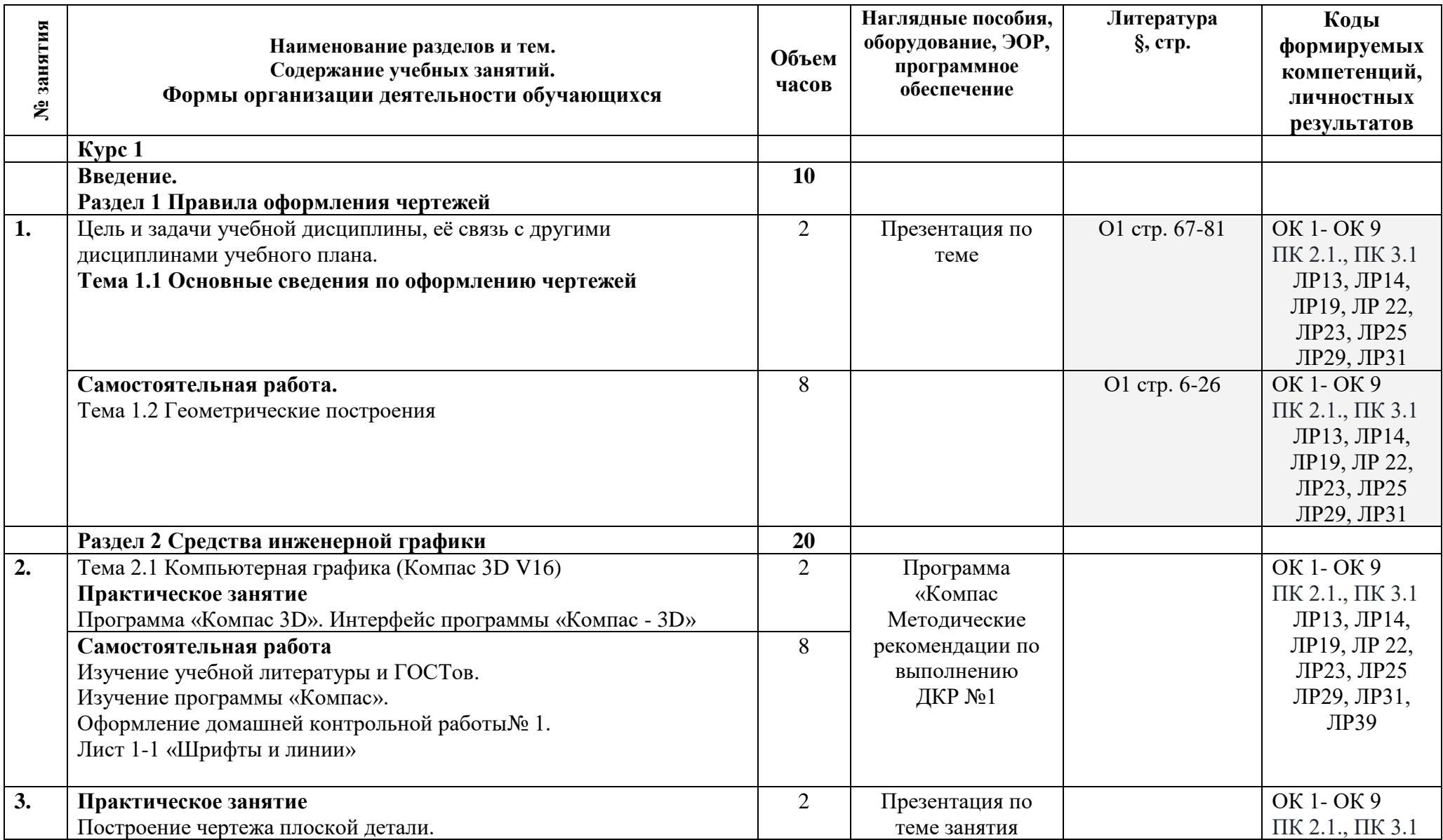

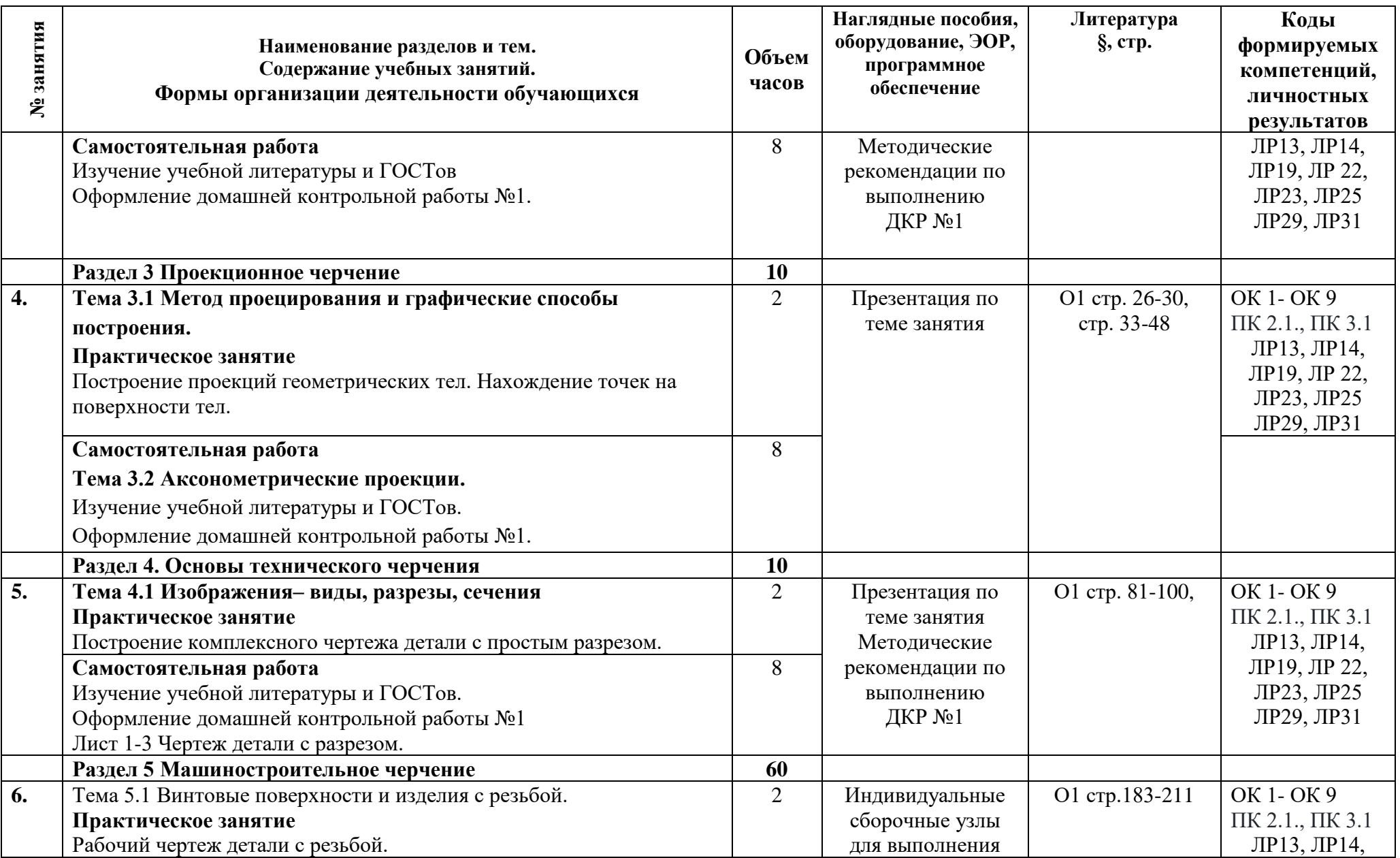

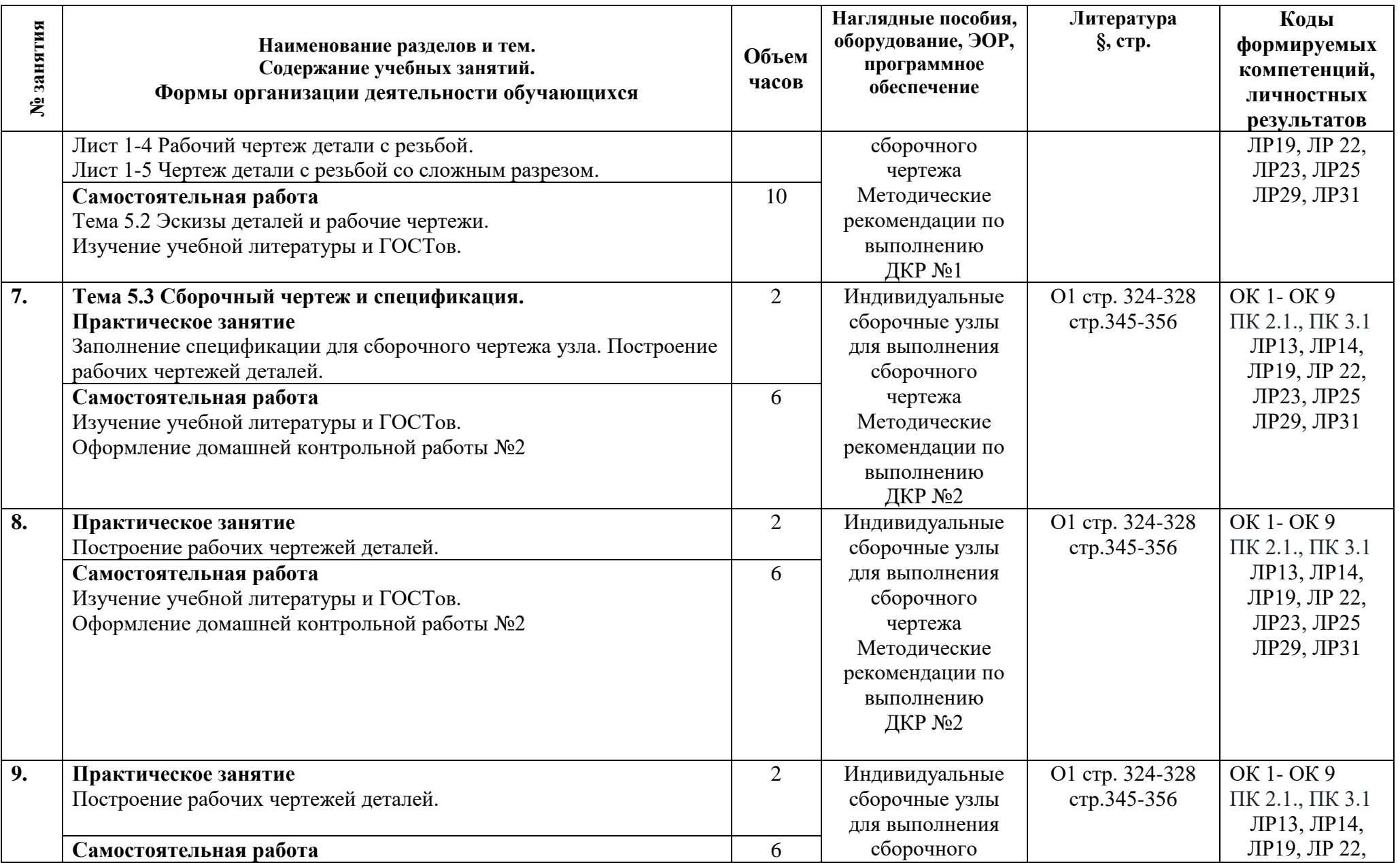

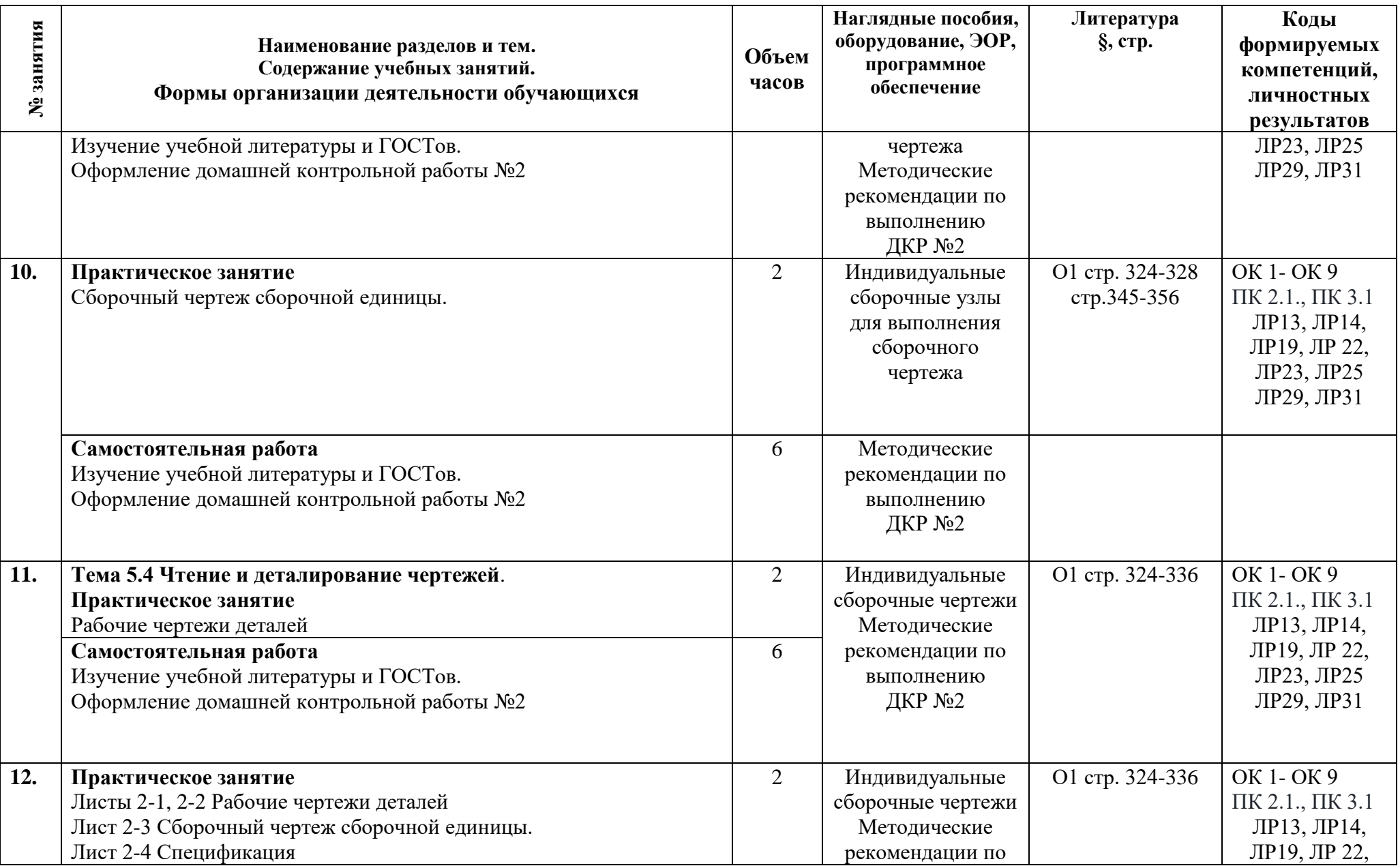

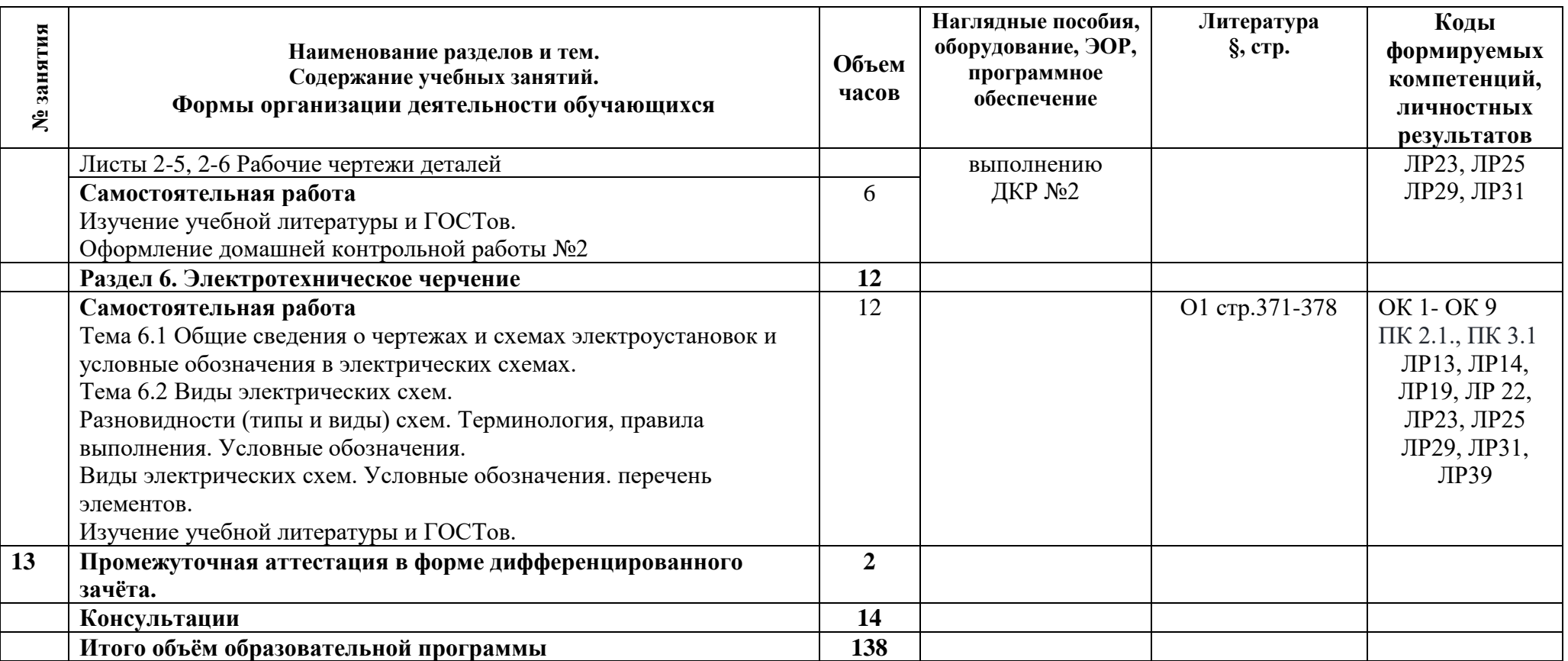

### **3.1 Материально-техническое обеспечение**

Для реализации программы должны быть предусмотрены учебные помещения.

1) Кабинет «Инженерная графика», оснащённый:

- посадочные места по количеству обучающихся;

- рабочее место преподавателя;

- комплект учебно-методической документации, в том числе на электронном носителе;

- технические средства обучения:

- компьютер преподавателя с лицензионным программным обеспечением с подключением к локальной сети колледжа и сети Интернет,

- мультимедийная установка;

- компьютеры для обучающихся с лицензионным программным обеспечением с подключением к локальной сети колледжа и сети Интернет.

## **3.2 Информационное обеспечение**

Для реализации программы библиотечный фонд образовательной организации должен иметь печатные и/или электронные образовательные и информационные ресурсы, рекомендуемые для использования в образовательном процессе.

### **Основная литература:**

**Бродский, А.М.** Черчение (металлообработка): учебник /А.М. Бродский, Э. М Фазулин., В. А. Халдинов. – М.: Академия, 2018.

**Силенок, Н.Н.** Методические рекомендации по выполнению домашней контрольной работы №1/ Н.Н.Силенок- СПб., АТЭМК, 2019.

**Силенок, Н.Н.** Методические рекомендации по выполнению домашней контрольной работы №2/ Н.Н.Силенок- СПб., АТЭМК, 2019.

### **Дополнительная литература:**

**Чекмарев**, **А.А**. Справочник по черчению: учебное пособие / А.А. Чекмарев, В.К. Осипов. – М.: Академия, 2017.

## 3. **Электронные образовательные ресурсы**

САПР Компас-3D v16

- программа подготовки презентаций Impress, и т.д.

Перечень сайтов**:**

<http://www.edu.ru/>Российское образование. Федеральный портал

<http://window.edu.ru/> Единое окно доступа к образовательным ресурсам

[http://fcior.edu.ru/Ф](http://fcior.edu.ru/)едеральный центр информационных образовательных ресурсов. Каталог

<http://school-collection.edu.ru/>Единая коллекция цифровых образовательных ресурсов

## **4 Контроль и оценка результатов освоения программы учебной дисциплины**

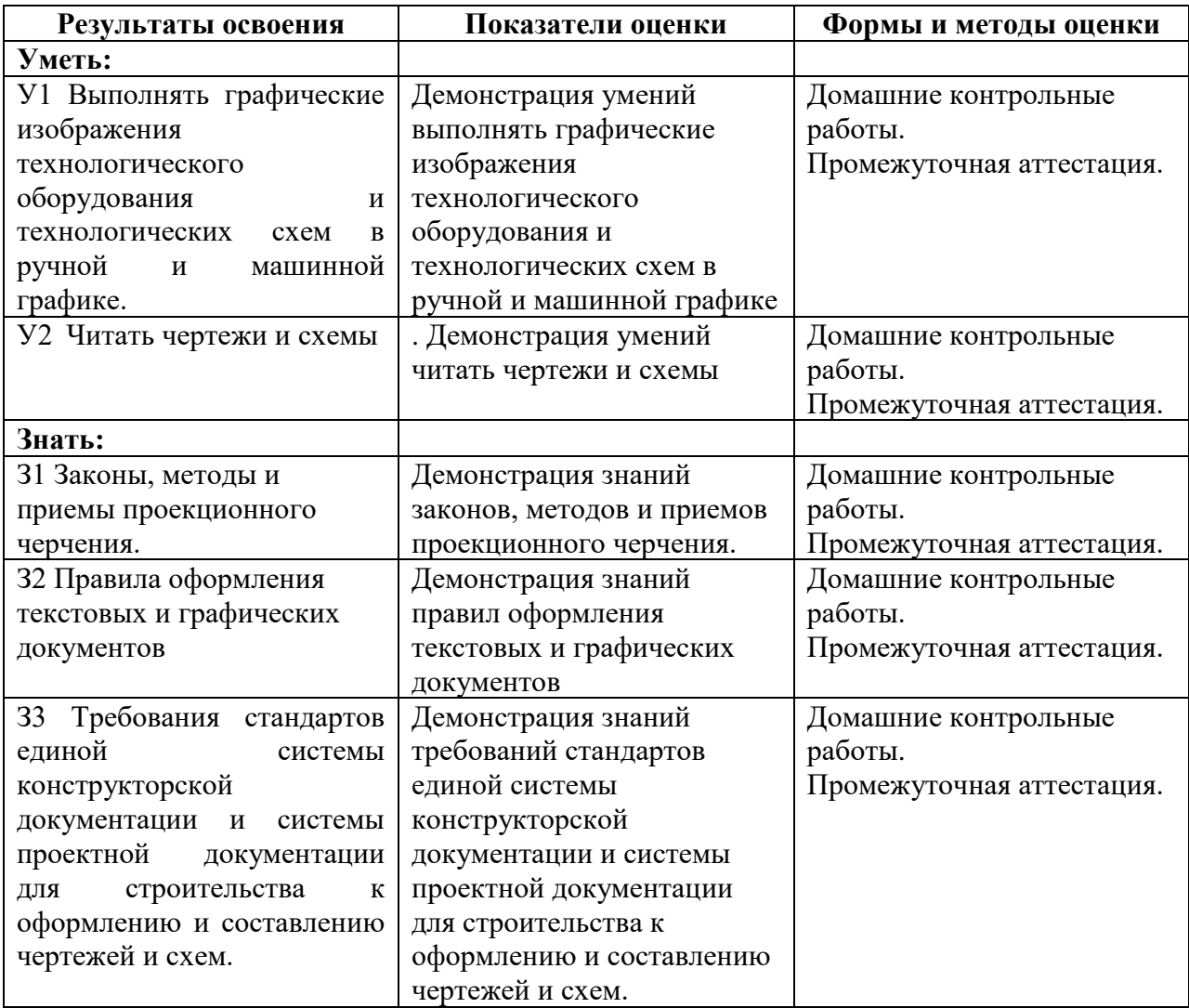

# **4.1 Результаты освоения, критерии и методы оценки**

**Приложение 1 к Рабочей программе**

# **КОМПЛЕКТ КОНТРОЛЬНО-ОЦЕНОЧНЫХ СРЕДСТВ**

# Дисциплина: ОП.02 Инженерная графика

# Специальность: 08.02.09 Монтаж, наладка и эксплуатация электрооборудования промышленных и гражданских зданий

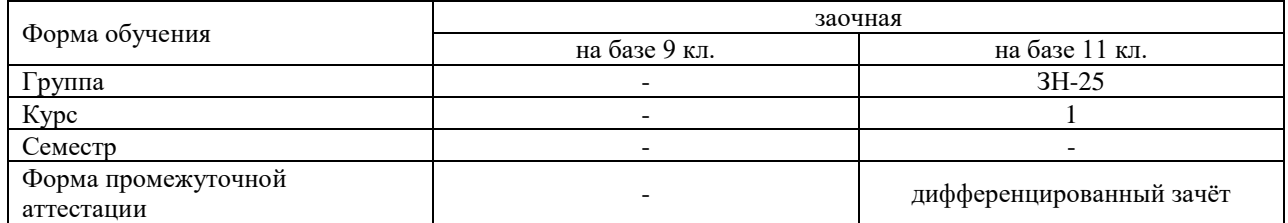

### Разработчик:

Преподаватель СПб ГБПОУ «АТТ» Силенок Н.Н.

Рассмотрено и одобрено на заседании цикловой комиссии № 7 «Техническая механика и графика» Протокол № 8 от « 09 » марта 2022 г.

Председатель ЦК Силенок Н.Н.

Проверено:

Методист Потапова Ю.В.

Зав. метод. Кабинетом Мельникова Е.В.

Рекомендовано и одобрено: Методическим советом СПб ГБПОУ «АТТ» Протокол № 4 от « 30 » марта 2022 г.

Председатель Методического совета Вишневская М.В., зам. директора по УР

Акт согласования с работодателем № 1 от « 27 » апреля 2022 г.

Принято на заседании педагогического совета Протокол № 5 от « 27 » апреля 2022 г.

Утверждено Приказом директора СПБ ГБПОУ «АТТ» № 705/41д от « 27 » апреля 2022 г.

### **1 Паспорт комплекта контрольно-оценочных средств**

### **1.1 Общие положения**

Контрольно-оценочные средства (КОС) предназначены для контроля и оценки образовательных достижений обучающихся, освоивших программу по дисциплине ОП.02 Инженерная графика.

Комплект КОС включают контрольные материалы для проведения промежуточной аттестации в форме дифференцированного зачёта.

Комплект КОС может быть использован другими образовательными учреждениями профессионального и дополнительного образования, реализующими образовательную программу среднего профессионального образования.

## **1.2 Распределение типов контрольных заданий по элементам умений и знаний**

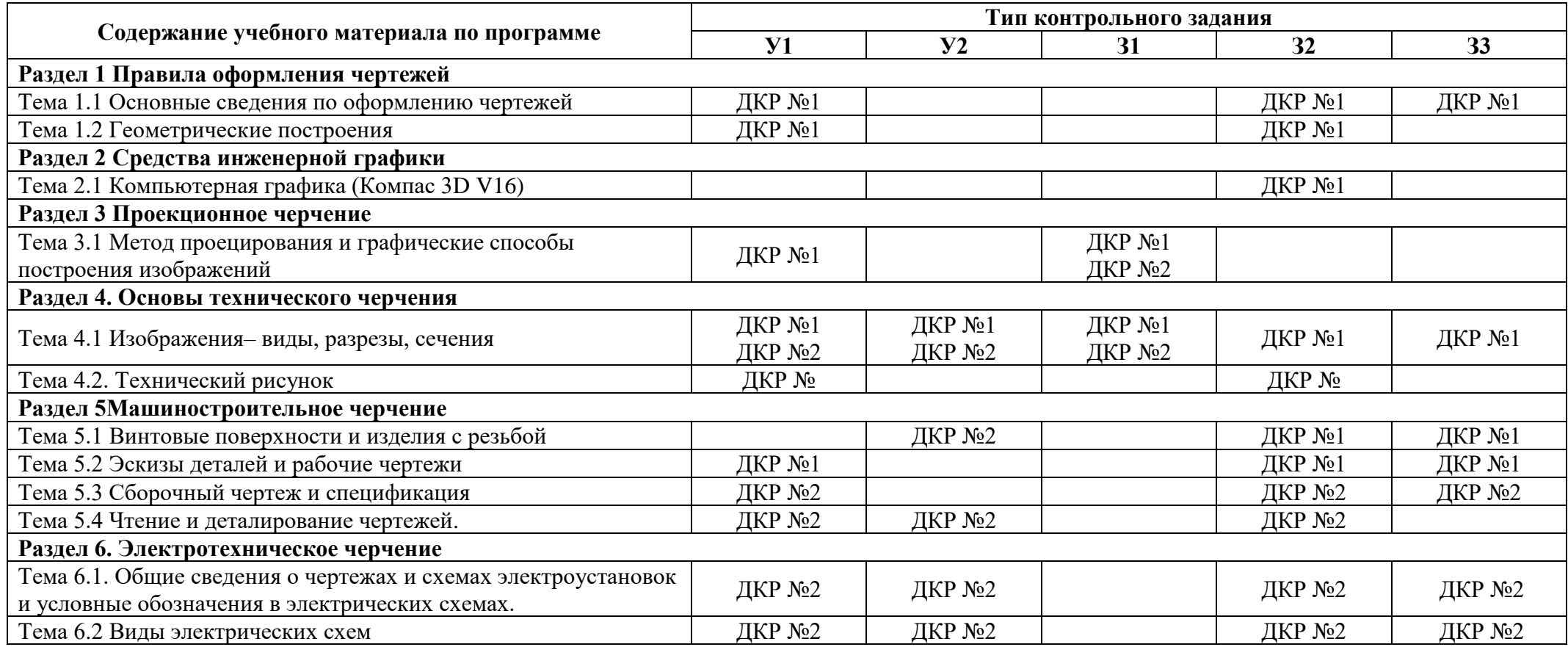

Условные обозначения: ДКР – домашняя контрольная работа.

#### **2 Пакет экзаменатора**

### **2.1 Условия проведения**

Условия проведения: дифференцированный зачёт проводится одновременно для всей группы на последнем занятии, по результатам выполнения домашней контрольной работы и собеседования по вопросам домашней контрольной работы.

Условия приема: допускаются до сдачи дифференцированного зачёта студенты, выполнившие все контрольные задания и имеющие зачет по итогам их выполнения.

Количество контрольных заданий:

- две домашних контрольных работы (ДКР);

Время проведения: 90 минут.

Требования к содержанию, объему, оформлению и представлению:

дифференцированный зачёт включает выполнение всех контрольных заданий.

Оборудование: не используется.

Учебно-методическая и справочная литература: не используется.

Порядок подготовки: с условиями проведения и критериями оценивания студенты ознакомляются на первом занятии, контрольные задания выполняются в течение курса обучения.

Порядок проведения: преподаватель озвучивает итоги по результатам текущих контрольных заданий и проводит собеседование со студентами.

### **2.2 Критерии и система оценивания**

Оценка «отлично» ставится, если студент выполнил все контрольные задания в полном объёме без грубых ошибок. При собеседовании демонстрирует:

- квалифицированные ответы на вопросы преподавателя;

- твердое усвоение программного материала по тематике чертежа;

- свободное владение терминологией, принятой в инженерной графике

- свободное чтение чертежа;

- умелое и правильное использование стандартов, справочной и учебной литературы.

Оценка «хорошо» ставится, если студент выполнил все контрольные задания в полном объёме с незначительными недочетами и погрешностями. При собеседовании демонстрирует:

- уверенные и правильные ответы на вопросы преподавателя;

**-** усвоение программного материала по тематике чертежа;

- владение основной терминологией, принятой в инженерной графике;

- правильное чтение чертежа;

- знание положений большинства стандартов ЕСКД.

Оценка «удовлетворительно» ставится, если студент выполнил все контрольные задания в полном объёме с грубыми ошибками. При собеседовании демонстрирует:

- ответы, требующие помощь преподавателя;

- наличие знания основного программного материала по тематике чертежа;

- неуверенное владение терминологией, принятой в инженерной графике;

- неуверенное чтение чертежа;

- знание только основных стандартов ЕСКД.

Оценка «неудовлетворительно» ставится, если студент выполнил все контрольные задания в полном объеме. При собеседовании демонстрирует:

- неправильные ответы на вопросы преподавателя;

- незнание или непонимание большей или наиболее важной части программного материала;

-незнание терминологии;

-чтение чертежа вызывает затруднения.

### **3 Пакет экзаменующегося**

### **3.1 Перечень контрольных заданий:**

- 1) Домашняя контрольная работа №1:
- 1.1) Лист 1-1 «Шрифты и линии».
- 1.2) Лист 1-2 «Геометрические тела с точками на поверхности».
- 1.3) Лист 1-3 «Чертеж детали с разрезом».
- 1.4) Лист 1-4 «Рабочий чертеж детали с резьбой»
- 1.5) Лист 1-5 «Рабочий чертеж детали с резьбой с выполнением сложного разреза»
- 2) Домашняя контрольная работа №2:<br>2.1) Лист 2.1 «Спецификация»
- 2.1) Лист 2.1 «Спецификация»
- 2.2) Листы 2-2 2-4 «Рабочие чертежи деталей»
- 2.3) Лист 2.5 «Сборочный чертеж»
- 2.4) Листы 2-4, 2-5 «Рабочие чертежи деталей»

#### **РЕЦЕНЗИЯ**

#### **на рабочую программу**

по дисциплине ОП.02 Инженерная графика по специальности 08.02.09 Монтаж, наладка и эксплуатация электрооборудования промышленных и гражданских зданий

Рабочая программа разработана Силенок Н.Н., преподавателем СПб ГБПОУ «Академия транспортных технологий» Санкт-Петербурга.

Рабочая программа дисциплины ОП.02 Инженерная графика составлена в соответствии с требованиями Федерального государственного образовательного стандарта среднего профессионального образования по специальности 08.02.09 Монтаж, наладка и эксплуатация электрооборудования промышленных и гражданских зданий, утверждённого приказом МинОбрНауки №44 от 23.01.2018.

Рабочая программа содержит:

- общую характеристику дисциплины;

- структуру и содержание дисциплины;

- условия реализации дисциплины;

- контроль и оценку результатов освоения дисциплины;

- комплект контрольно-оценочных средств по дисциплине.

В общей характеристике дисциплины определены место дисциплины в учебном процессе, цели и планируемые результаты освоения дисциплины.

В структуре определён объём дисциплины, виды учебной работы и форма промежуточной аттестации.

Содержание дисциплины раскрывает тематический план, учитывающий целесообразность в последовательности изучения материала, который имеет профессиональную направленность. В тематическом плане указаны разделы и темы дисциплины, их содержание, объём часов, перечислены практические работы. Так же в содержании указаны общие и профессиональные компетенции на формирование которых направлено изучение дисциплины.

Условия реализации дисциплины содержат требования к минимальному материальнотехническому обеспечению и информационному обеспечению обучения: перечень рекомендуемых учебных изданий, дополнительной литературы и Интернет-ресурсов.

Контроль и оценка результатов освоения дисциплины осуществляется с помощью критериев и методов оценки по каждому знанию и умению.

Рабочая программа завершается приложением – комплектом контрольно-оценочных средств для проведение промежуточной аттестации по дисциплине.

Реализация рабочей программы учебной дисциплины ОП.02 Инженерная графика способствует в подготовке квалифицированных и компетентных специалистов по специальности 08.02.09 Монтаж, наладка и эксплуатация электрооборудования промышленных и гражданских зданий и может быть рекомендована к использованию другими образовательными учреждениями профессионального и дополнительного образования, реализующими образовательную программу среднего профессионального образования.

#### Рецензент

Преподаватель СПб ГБПОУ «АТТ» Пронина О.Н.